FA120C PROGRAM MING FORM<br>THIS PROGRAMMING FORM INCORPORATES SYSTEM ENHANCEMENTS INVOLVING FIELDS "38, "48, and "93,<br>AND MAY ONLY BE USED TO PROGRAM CONTROLS WITH THOSE ENHANCEMENTS.

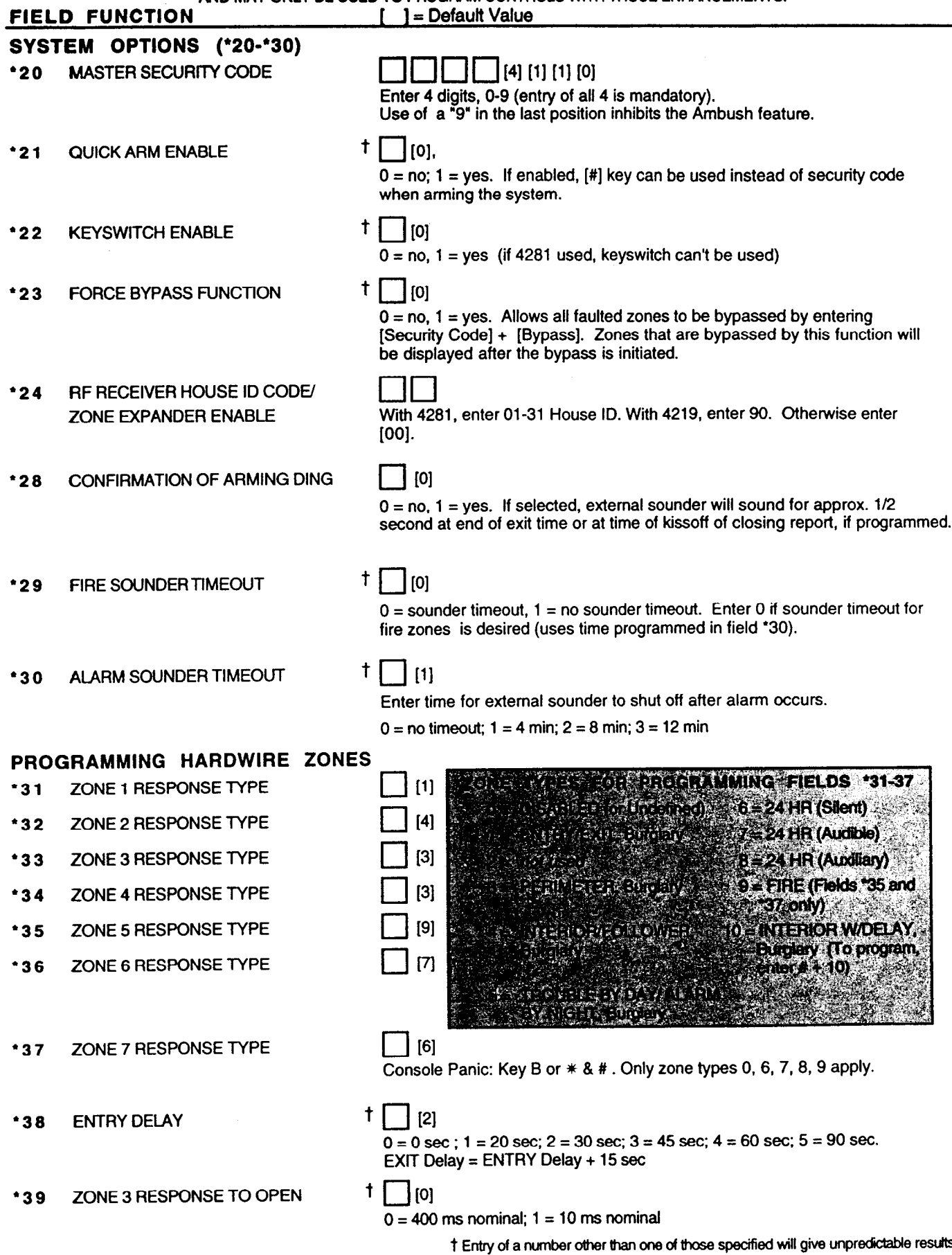

## DIALER PROGRAMMING ('40-'49)

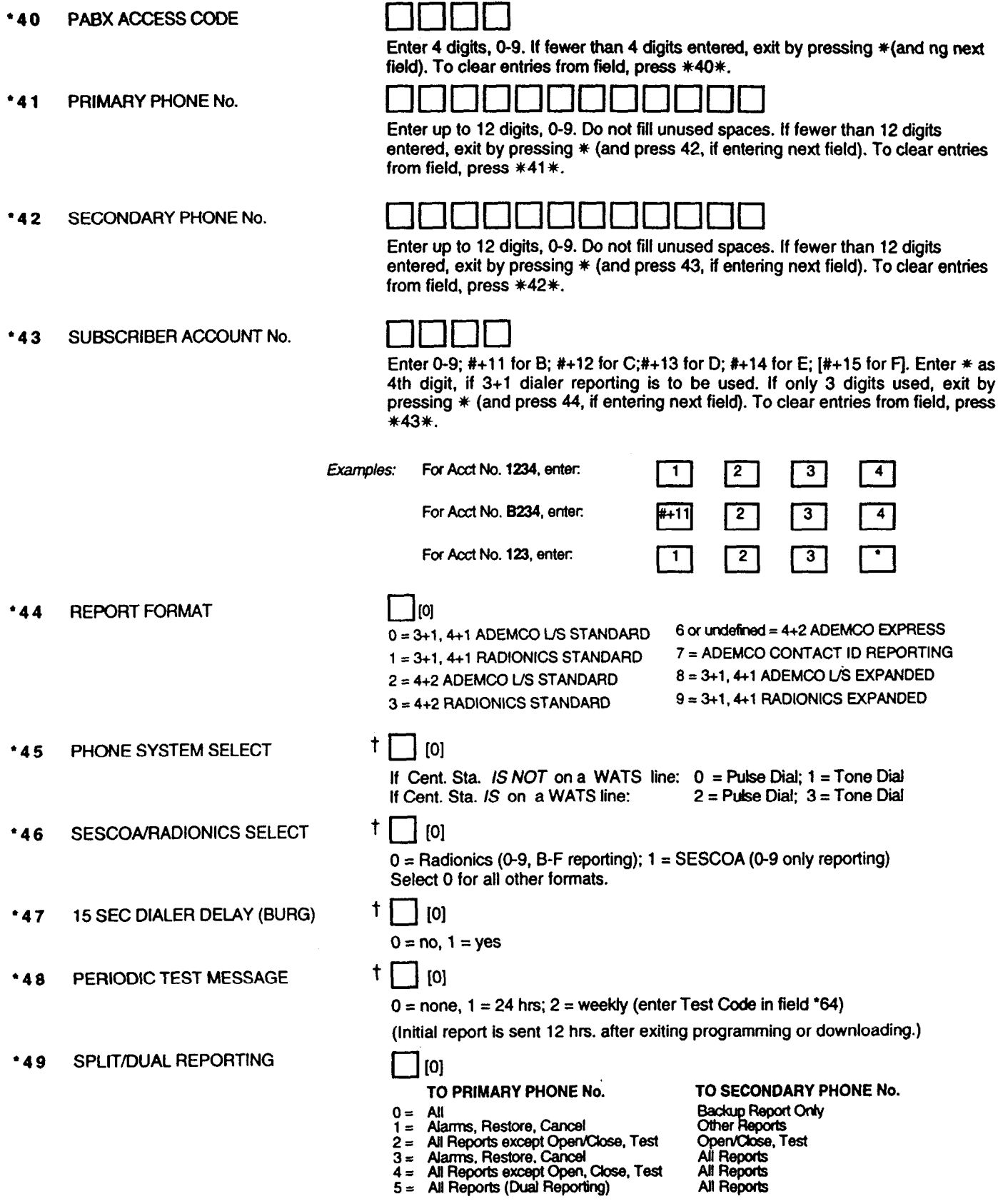

t Entry of a number other than one of those specified will give unpredictable results.

 $\ddot{\phantom{a}}$ 

## ALARM REPORT CODES (\*SO-•59)

\*50 1st DIGIT OF Zn 95, Zn 96 (Keypad Panics)

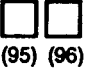

Enter l-9,0, B-F as described in box below. An entry of '0' will disable report.

2nd Digit of each (for expanded or  $4+2$  reporting) is same as for field '57.

Zone 95 is Console Silent Panic (Key A or 1 &  $*)$ .

Zone 96 is Console Audible Panic (Key C or 3 8 #).

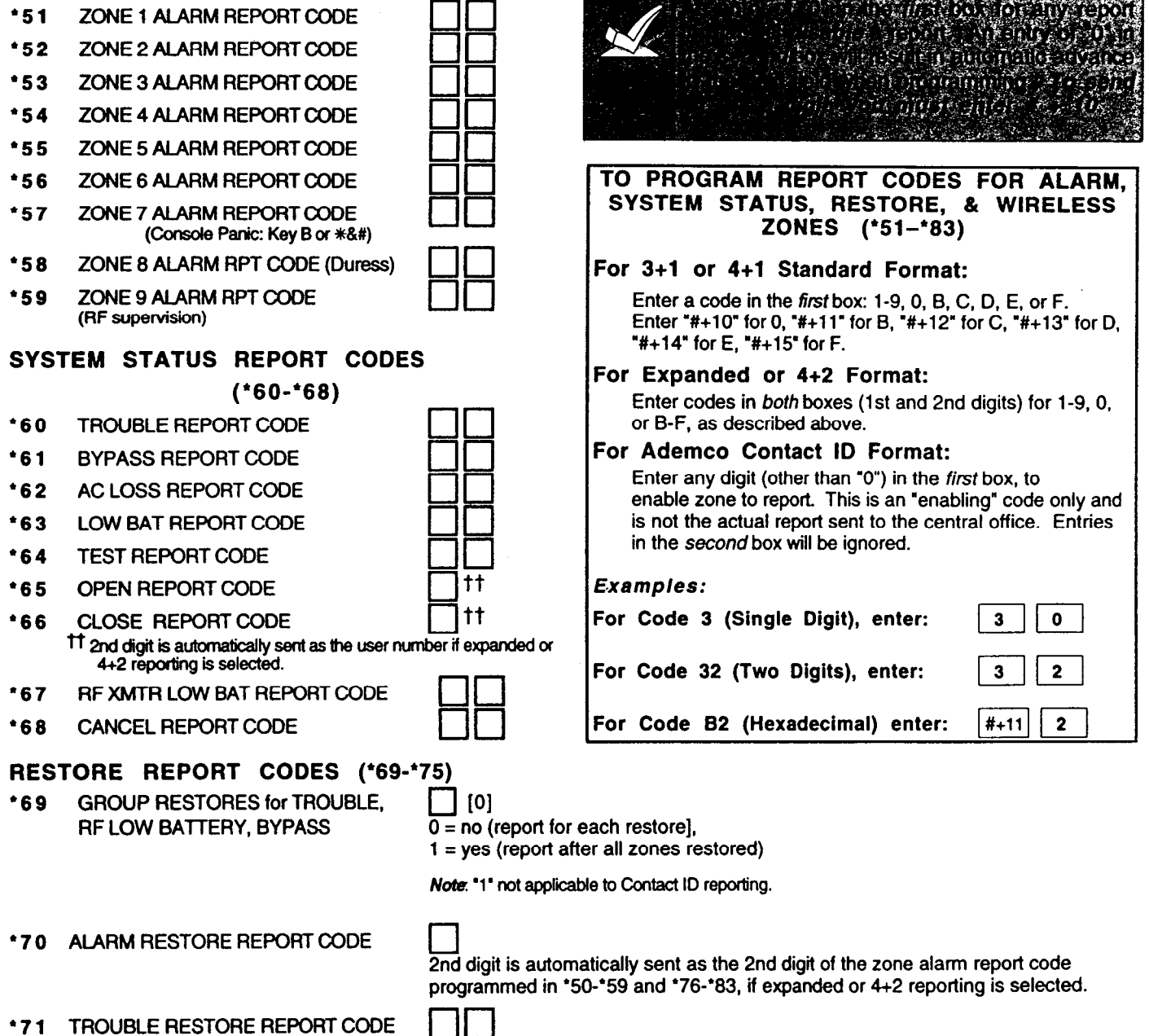

<sup>l</sup>7 2 BYPASS RESTORE REPORT CODE '7 3 AC RESTORE REPORT CODE <sup>l</sup>7 4 LOW BAT RESTORE REPORT CODE  $\square \square$  $\square \square$  $\square \square$ 

 $\square$ 

'75 RFXMTRLOBATRSTRRPTCODE

## PROGRAMMING WIRELESS ZONES XMTR ID (ZONE NO.) / REPORT CODES (\*76-•92)

में प्रति के साथ के साथ करें की साथ करें की साथ करें हैं।<br>जनसंख्या

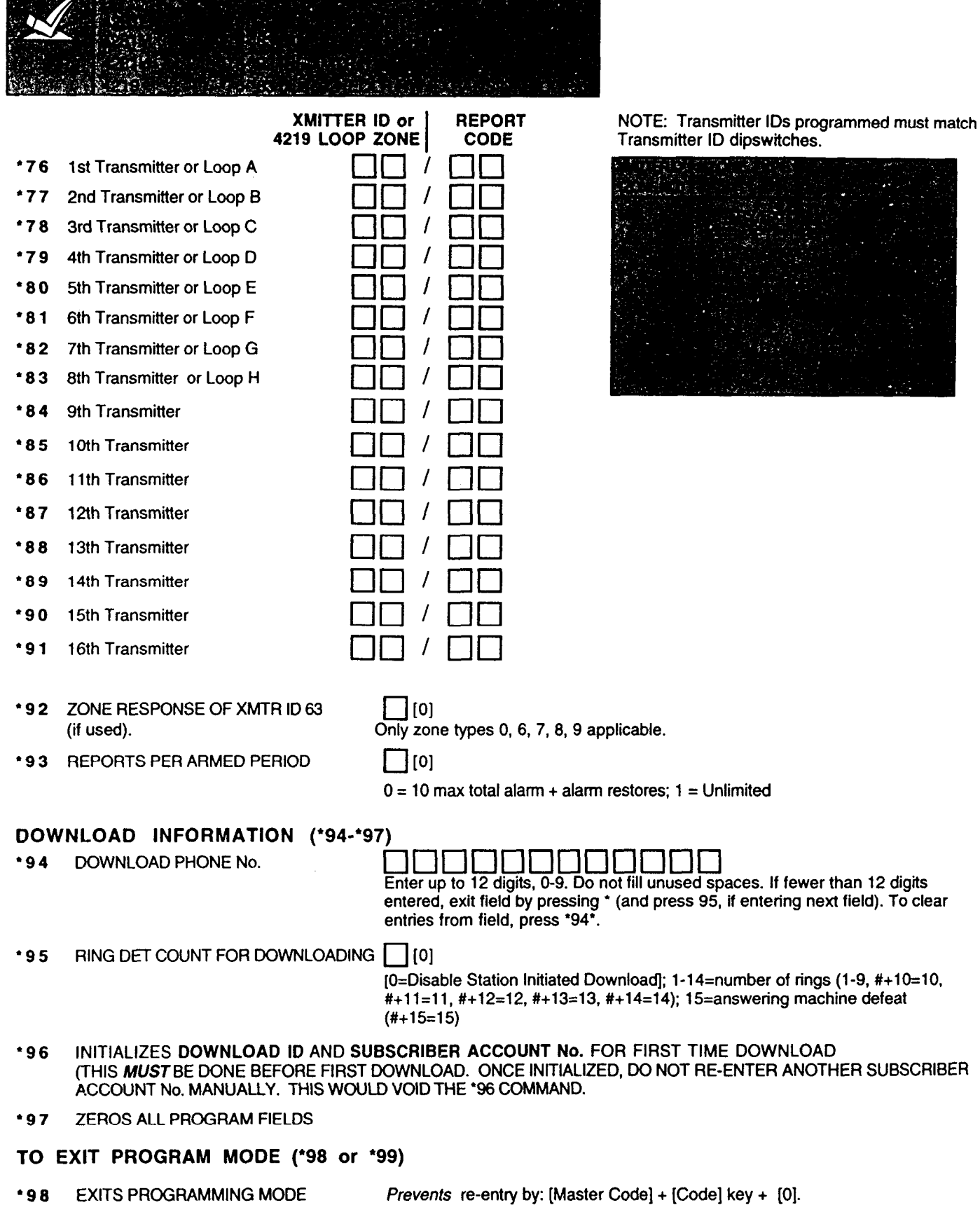

**. 99** EXITS PROGRAMMING MODE Allows re-entry by: [Master Code] + [Code] key + [0].